### **The Numerical Template Toolbox or** *Why I Stopped Worrying & Loved Boost::Proto*

Joel Falcou

LRI, Equipe PARALL - Université Paris Sud XI

19 Fev. 2010

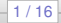

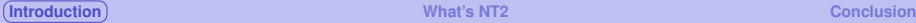

### **In Scientific Computing ...**

 $\bullet$  there is **Scientific** ...

<span id="page-1-0"></span>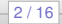

### **In Scientific Computing ...**

- $\bullet$  there is **Scientific** ..
	- Applications are domain driven
	- **·** Users are often programming-agnostic
	- Huge base of legacy code in fancy languages

### **In Scientific Computing ...**

- there is **Scientific** ..
	- Applications are domain driven
	- **·** Users are often programming-agnostic
	- Huge base of legacy code in fancy languages
- and there is **Computing** ...

### **In Scientific Computing ...**

- $\bullet$  there is **Scientific** 
	- Applications are domain driven
	- Users are often programming-agnostic
	- Huge base of legacy code in fancy languages
- and there is **Computing** ...
	- Often implies performances ...
	- ... which implies architectures support
	- .. which require expertise

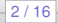

### **In Scientific Computing ...**

- $\bullet$  there is **Scientific** 
	- Applications are domain driven
	- Users are often programming-agnostic
	- Huge base of legacy code in fancy languages
- and there is **Computing** ...
	- Often implies performances ...
	- ... which implies architectures support
	- .. which require expertise

### **The Problem**

People **using** computer to do science want to do **science** first and don't care about the needed nuts and bolts and often don't understand them at all...

### **Fauna and Flora in S.C.**

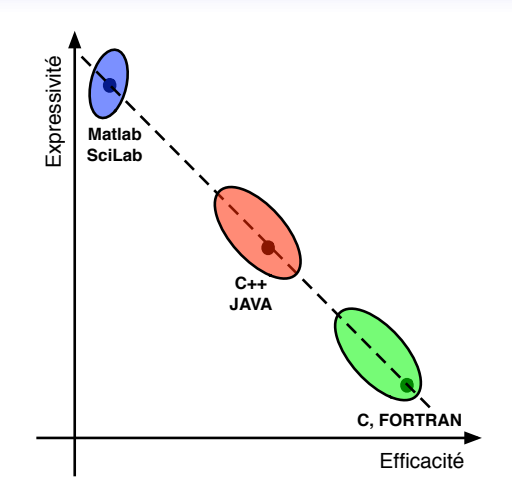

## **What do we want to do ?**

#### **Techniques**

Use modern C++ idioms

- **•** Expression Templates
- Policy based classes
- **•** Meta-programming

## **What do we want to do ?**

#### **Techniques**

Use modern C++ idioms

- **•** Expression Templates
- Policy based classes
- Meta-programming

### **Goals**

- Hides all complex C++ construct away
- **•** Provide a "familliar" interface to users
- **Q** Let "Power-users" be able to fine tunes

### **NT2 Global Layout**

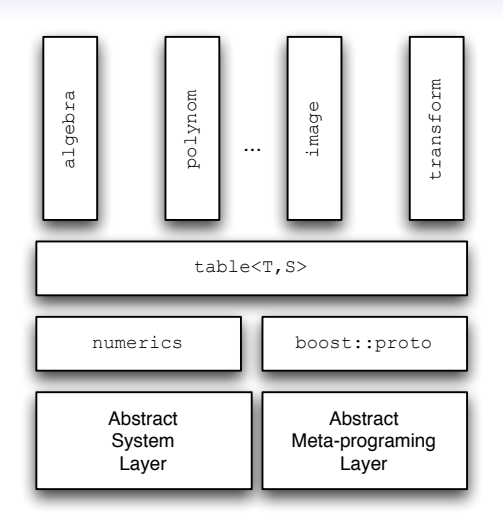

<span id="page-9-0"></span>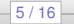

## **NT2 Outline**

#### **The User Level**

- You know MATLAB, you know NT2
- Support for 280+ functions on values and containers
- Semantic-heavy interface

## **NT2 Outline**

#### **The User Level**

- You know MATLAB, you know NT2
- Support for 280+ functions on values and containers
- Semantic-heavy interface

### **The Dev. Level**

- Adding features should be easy
- **Generic components built on themselves**
- **•** Simplify house-keeping

## **NT2 Main Interface**

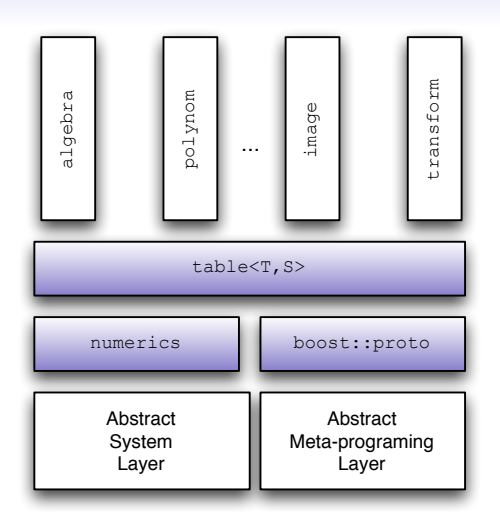

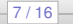

# **NT2 Main Interface**

#### **The table class**

- Models generic, multidim. MATLAB array of values
- Notion of size and position as first class object
- Power-user can use STL or other C++ like interface

# **NT2 Main Interface**

#### **The table class**

- Models generic, multidim. MATLAB array of values
- Notion of size and position as first class object
- Power-user can use STL or other C<sub>++</sub> like interface

#### **Relation to proto**

- proto grammars + SFINAE simplify error messages
- All containers generates a single familly of generic AST
- All operations are done recursively with proto transforms
- Dev. can add any number of AST transformation steps

 $-9/16-$ 

## **NT2 Internal Structure**

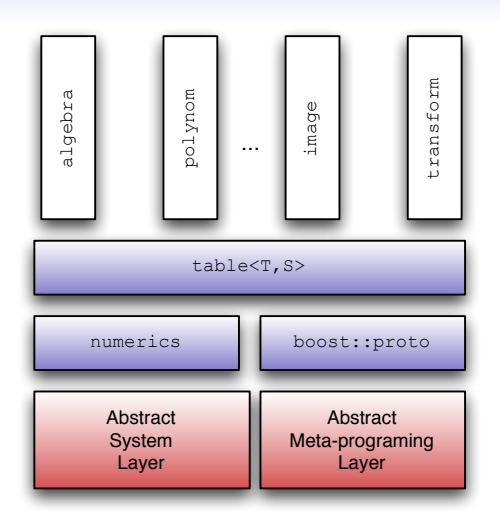

# **NT2 Implementation**

### **Support ILP/TLP**

- Functions are tag-dispatched generic P.F.O.
- New architecture specific code is tagged and automatically recognized
- Dev. can specialize variation point in the A.S.L.

# **NT2 Implementation**

### **Support ILP/TLP**

- Functions are tag-dispatched generic P.F.O.
- New architecture specific code is tagged and automatically recognized
- Dev. can specialize variation point in the A.S.L.

### **Extending NT2**

- Compatible with Boost: serialization, fusion, MPL, MPI, etc ...
- New subsystem can be added through a set of extensions points
- Dev. can specialize variation point in the A.M.L.

 $-11/16-$ 

### **NT2 Toolboxes**

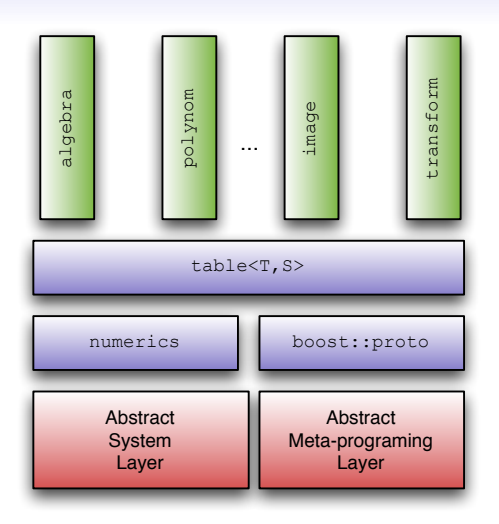

## **NT2 Toolboxes**

### **Objectives**

- $\bullet$  Increase expressivity by specifying **semantic heavy** entities
- Semantic is usable all around AST transforms
- **•** High-level informations grants better optimization

## **NT2 Toolboxes**

### **Objectives**

- **O** Increase expressivity by specifying **semantic heavy** entities
- Semantic is usable all around AST transforms
- High-level informations grants better optimization

### **Examples**

- $\bullet$  algebra: matrix, vector, covector
- **O** polynoms : root computing, polynom products
- $\bullet$  geometry : shape and rigid transform

### **Sample Code**

#### **MATLAB to NT2**

```
R = T(:,:,1);G = I(:,:2);
```

```
B = I(:,:,3);
```

```
Y = min(bitshift(abs(2104*R+4130*G+802*B+135168),-13),235);
U = min(bitshift(abs(-1214*R-2384*G+3598*B+1052672),-13),240);
V = min(bitshift(abs(3598*R-3013*G-585*B+1052672),-13),240);
```
## **Sample Code**

#### **MATLAB to NT2**

```
table>> R = I(, ,1);
table <> G = I(\underline{\ } , \underline{\ } , 2);table>> B = I(\_,\_,\_3);Y = min(bitshift(abs(2104*R+4130*G+802*B+135168),-13),235);
U = min(bitshift(abs(-1214*R-2384*G+3598*B+1052672),-13),240);
V = min(bitshift(abs(3598*R-3013*G-585*B+1052672),-13),240);
```
### **Sample Code**

#### **MATLAB to NT2**

```
table<settings(shallow)> R = I(\underline{\ } , \underline{\ } , 1);
table<settings(shallow)> G = I(\underline{\phantom{x}}, 2);
table<settings(shallow)> B = I(\underline{\ } , \underline{\ } , 3);
Y = min(bitshift(abs(2104*R+4130*G+
```

```
802*B+135168),-13),235);
U = min(bitshift(abs(-1214*R-2384*G+3598*B+1052672),-13),240);
V = min(bitshift(abs(3598*R-3013*G-585*B+1052672),-13),240);
```
### **Sample Code**

#### **MATLAB to NT2**

```
table<uint32 t, settings (shallow) > R = I(,,1);
table<uint32_t, settings(shallow)> G = I(\underline{\phantom{x}}, 2);
table<uint32_t, settings(shallow) > B = I(\underline{\ }, \underline{\ }, 3);;
Y = min(bitshift(abs(2104*R+4130*G+802*B+135168),-13),235);
U = min(bitshift(abs(-1214*R-2384*G+3598*B+1052672),-13),240);
V = min(bitshift(abs(3598*R-3013*G-585*B+1052672),-13),240);
```
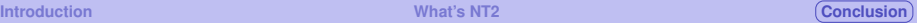

# **Let's round this up !**

### **Computing for Scientist**

- Contrary to other array/algebra library, NT2 choose to look strange for C++ users and easy for MATLAB users.
- We rely heavily on Boost as it simplify and streamline, platform support and modularization.
- **O** proto helps us writing our code as real EBNF and semantic actions, just using templates
- <span id="page-25-0"></span>● Long list of existing applications running with NT2 : autonomous vehicles and drone, hand held device IP, etc...

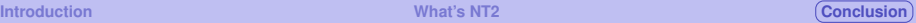

# **Current and Future Works**

**What's we're cooking at the moment**

- GPU support : ITOC project (CEA/LIX/LRI)
- Sparse matrix support (EDF R&D)
- Cell support : OMTE Digiteo project

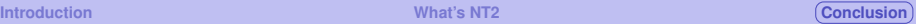

# **Current and Future Works**

### **What's we're cooking at the moment**

- GPU support : ITOC project (CEA/LIX/LRI)
- Sparse matrix support (EDF R&D)
- Cell support : OMTE Digiteo project

#### **Expected to start (soon)**

- Unify optimization thanks to **polyhedral model**
- Export parts of NT2 internals as Boost library
- MPI support : PhD starting in 2010
- AVX prototype thanks to Intel simulator

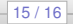

# Thanks for your attention